## Package 'Greg'

August 7, 2022

<span id="page-0-0"></span>Version 1.4.1

Title Regression Helper Functions

Maintainer Max Gordon <max@gforge.se>

Description Methods for manipulating regression models and for describ-

ing these in a style adapted for medical journals.

Contains functions for generating an HTML table with crude and adjusted estimates, plotting hazard ratio, plotting model

estimates and confidence intervals using forest plots, extending this to comparing multiple models in a single forest plots.

In addition to the descriptive methods, there are add-

ons for the robust covariance matrix provided by the 'sandwich'

package, a function for adding non-

linearities to a model, and a wrapper around the 'Epi' package's Lexis() functions for time-splitting a dataset when modeling non-proportional hazards in Cox regressions.

## License GPL  $(>= 3)$

## URL <http://gforge.se>

## Biarch yes

Encoding UTF-8

Imports Hmisc, stringr, rms, sandwich, stats, nlme, methods, htmlTable (>= 2.0.0), magrittr, knitr, Epi, utils, graphics, grDevices

**Depends** forestplot, Gmisc  $(>= 1.0.3)$ 

Suggests boot, testthat, cmprsk, survival, dplyr, ggplot2, parallel, rmarkdown, rmeta

#### VignetteBuilder knitr

RoxygenNote 7.2.1

NeedsCompilation no

Author Max Gordon [aut, cre], Reinhard Seifert [aut] (Author of original plotHR)

Repository CRAN

Date/Publication 2022-08-07 21:10:06 UTC

## <span id="page-1-0"></span>R topics documented:

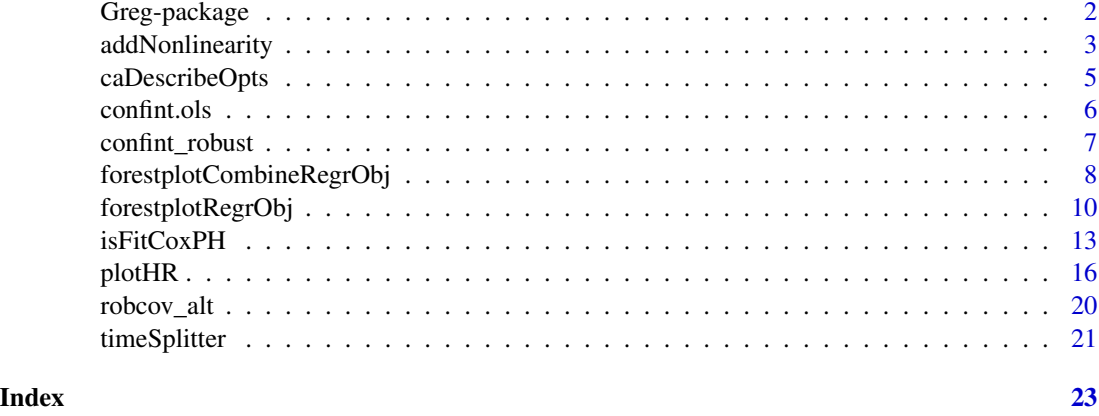

Greg-package *Regression Helper Functions*

#### Description

This R-package provides functions that primarily aimed at helping you work with regression models. While much of the data presented by the standard regression output is useful and important there is often a need for further simplification prior to publication. The methods implemented in this package are inspired by some of the top journals such as NEJM, BMJ, and other medical journals as this is my research field.

## Output functions

The package has function that automatically prints the crude unadjusted estimates of a function next to the adjusted estimates, a common practice for medical publications.

The forestplot wrappers allows for easily displaying regression estimates, often convenient for models with a large number of variables. There is also functionality that can help you comparing different models, e.g. subsets of patients or compare different regression types.

## Time-splitter

When working with Cox regressions the proportional hazards can sometimes be violated. As the tt() approach doesn't lend itself that well to big datasets I often rely on time-splitting the dataset and then using the start time as an interaction term. See the function [timeSplitter\(](#page-20-1)) and the associated vignette("timeSplitter").

## Other regression functions

In addition to these funciton the package has some extentions to linear regression where it extends the functionality by allowing for robust covariance matrices. by integrating the 'sandwich'-package for rms:: ols().

## <span id="page-2-0"></span>addNonlinearity 3

#### Important notice

This package has an extensive test-set for ensuring that everything behaves as expected. Despite this I strongly urge you to check that the values make sense. I commonly use the regression methods available in the 'rms'-package and in the 'stats'-package. In addition I use the [coxph\(](#page-0-0)) in many of my analyses and should also be safe. Please send me a notice if you are using the package with some other regression models, especially if you have some tests verifying the functionality.

## Author(s)

Max Gordon

addNonlinearity *Add a nonlinear function to the model*

## Description

This function takes a model and adds a non-linear function if the likelihood-ratio supports this (via the [anova\(](#page-0-0)..., test = "chisq") test for **stats** while for **rms** you need to use the [rcs\(](#page-0-0)) spline that is automatically evaluated for non-linearity).

#### Usage

```
addNonlinearity(
 model,
 variable,
  spline_fn,
  flex\_param = 2:7,min_f n = AIC,
  sig\_level = 0.05,
 verbal = FALSE,workers,
  ...
)
## S3 method for class 'negbin'
```

```
addNonlinearity(model, ...)
```
#### **Arguments**

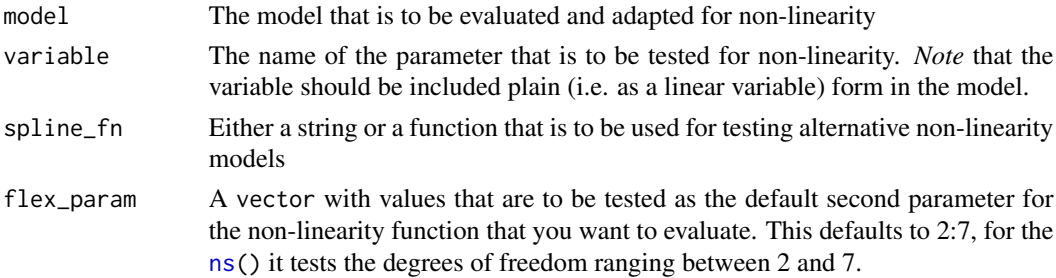

<span id="page-3-0"></span>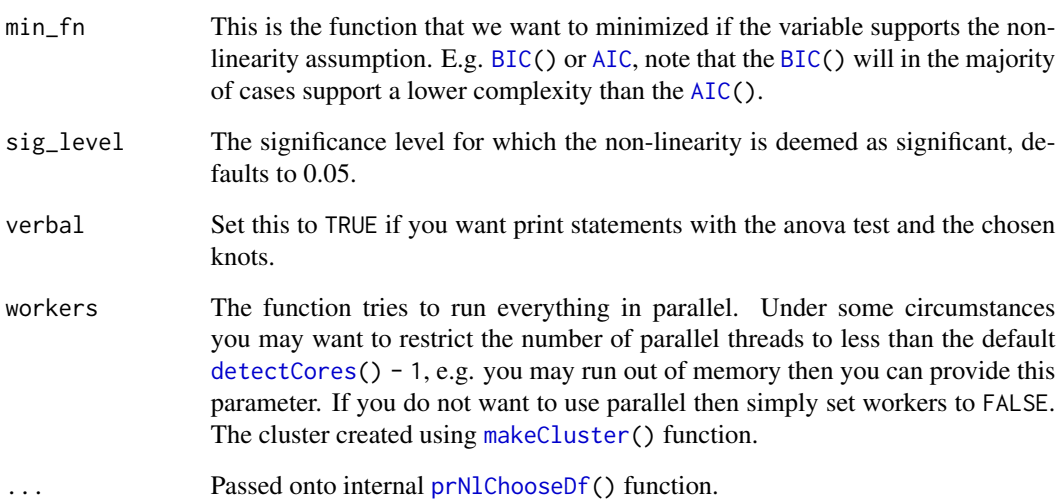

```
library(Greg)
library(magrittr)
data("melanoma", package = "boot", envir = environment())
library(dplyr)
library(magrittr)
melanoma %<>%
  mutate(status = factor(status,
                         levels = 1:3,
                         labels = c("Died from melanoma",
                                    "Alive",
                                    "Died from other causes")),
         ulcer = factor(ulcer,
                        levels = 0:1,
                        labels = c("Absent", "Present")),
         time = time/365.25, # All variables should be in the same time unit
         sex = factor(sex,levels = 0:1,labels = c("Female", "Male")))
library(survival)
model <- coxph(Surv(time, status == "Died from melanoma") ~ sex + age,
               data = melanoma)
nl_model <- addNonlinearity(model, "age",
                            spline_fn = "pspline",
                            verbal = TRUE,
                            workers = FALSE)
# Note that there is no support for nonlinearity in this case
```
<span id="page-4-0"></span>

## Description

Since there are so many different description options for the [printCrudeAndAdjustedModel\(](#page-0-0)) function they have been gathered into a list. This function is simply a helper in order to generate a valid list.

## Usage

```
caDescribeOpts(
  show_tot_perc = FALSE,
  numb_first = TRUE,
  continuous_fn = describeMean,
 prop_fn = describeFactors,
  factor_fn = describeFactors,
 digits = 1,
  colnames = c("Total", "Event")
)
```
## Arguments

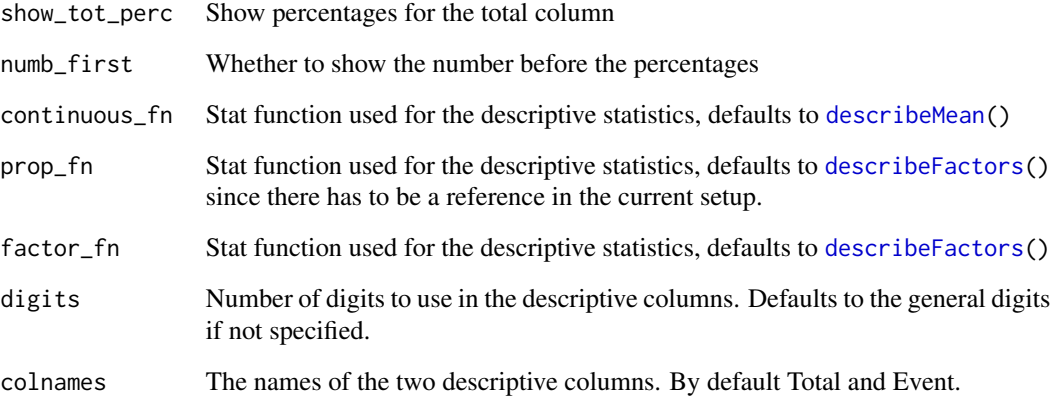

## Value

list Returns a list with all the options

<span id="page-5-0"></span>

#### Description

This function checks that there is a  $df$ . residual before running the  $qt()$ . If not found it then defaults to the qnorm() function. Otherwise it is a copy of the [confint\(](#page-0-0)) function.

## Usage

```
## S3 method for class 'ols'
confint(object, parm, level = 0.95, ...)
```
## Arguments

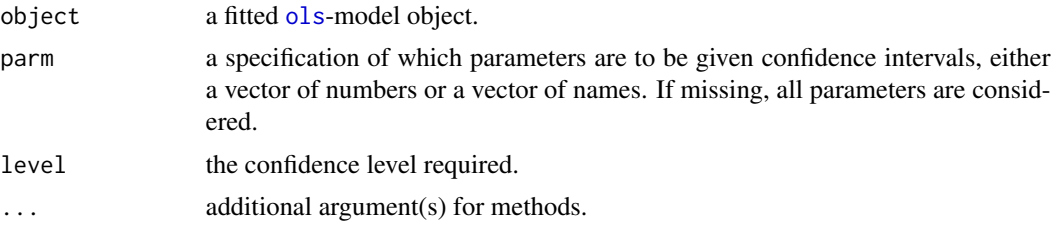

## Value

A matrix (or vector) with columns giving lower and upper confidence limits for each parameter. These will be labelled as (1-level)/2 and 1 - (1-level)/2 in

```
# Generate some data
n <- 500
x1 \le- runif(n) * 2x2 \leftarrow runif(n)y \le -x1^3 + x2 + \text{rnorm}(n)library(rms)
library(sandwich)
dd <- datadist(x1, x2, y)
org.op <- options(datadist = "dd")
# Main function
f <- ols(y \sim rcs(x1, 3) + x2)# Check the bread
bread(f)
# Check the HC-matrix
vcovHC(f, type = "HC4m")# Adjust the model so that it uses the HC4m variance
```
## <span id="page-6-0"></span>confint\_robust 7

```
f_{\text{r}} / \leq robcov_alt(f, type = "HC4m")
# Get the new HC4m-matrix
# - this function just returns the f_rob$var matrix
vcov(f_rob)
# Now check the confidence interval for the function
confint(f_rob)
options(org.op)
```
confint\_robust *The confint function adapted for vcovHC*

## Description

The confint.lm uses the t-distribution as the default confidence interval estimator. When there is reason to believe that the normal distribution is violated an alternative approach using the [vcovHC\(](#page-0-0)) may be more suitable.

#### Usage

```
confint_robust(
  object,
  parm,
  level = 0.95,HC_type = "HC3",t_distribution = FALSE,
  ...
\mathcal{E}
```
## Arguments

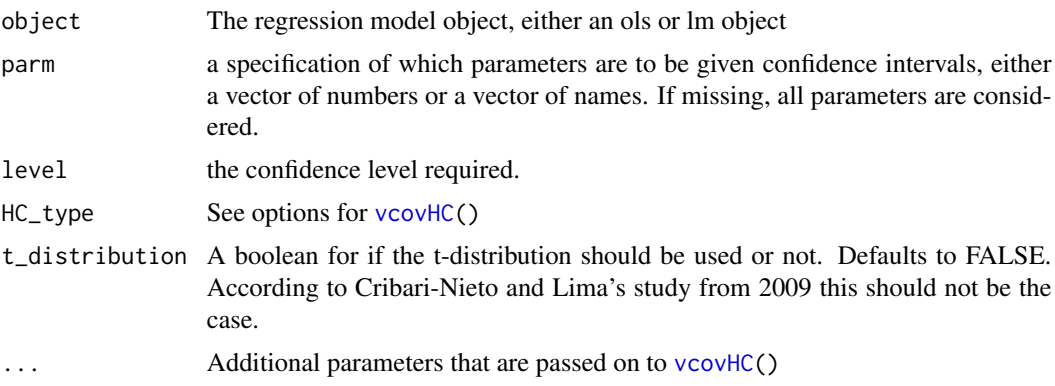

## Value

matrix A matrix (or vector) with columns giving lower and upper confidence limits for each parameter. These will be labelled as (1-level)/2 and 1 - (1-level)/2 in

## <span id="page-7-0"></span>References

[F. Cribari-Neto and M. da G. A. Lima, "Heteroskedasticity-consistent interval estimators", Journal](https://www.tandfonline.com/doi/abs/10.1080/00949650801935327) [of Statistical Computation and Simulation, vol. 79, no. 6, pp. 787-803, 2009.](https://www.tandfonline.com/doi/abs/10.1080/00949650801935327)

## Examples

```
n < -50x \leftarrow runif(n)y \leftarrow x + \text{norm}(n)fit \leftarrow \text{lm}(y \sim x)library("sandwich")
confint_robust(fit, HC_type = "HC4m")
```
<span id="page-7-1"></span>forestplotCombineRegrObj

*Compares different scores in different regression objects.*

## Description

Creates a composite from different regression objects into one forestplot where you can choose the variables of interest to get an overview and easier comparison.

## Usage

```
forestplotCombineRegrObj(
  regr.obj,
  variablesOfInterest.regexp,
  reference.names,
  rowname.fn,
  estimate.txt,
  exp = xlog,add_first_as_ref = FALSE,
  ref\_txt = "ref."ref\_labels = c(),
 digits = 1,
  is.summary,
 xlab,
 zero,
 xlog,
  ...
)
```
## Arguments

regr.obj A list with all the fits that have variables that are to be identified through the regular expression

<span id="page-8-0"></span>variablesOfInterest.regexp A regular expression identifying the variables that are of interest of comparing. For instance it can be "(scorelindex|measure)" that finds scores in different models that should be compared. reference.names Additional reference names to be added to each model rowname. fn A function that takes a row name and sees if it needs beautifying. The function has only one parameter the coefficients name and should return a string or expression. estimate.txt The text of the estimate, usually HR for hazard ratio, OR for odds ratio exp Report in exponential form. Default true since the function was built for use with survival models. add\_first\_as\_ref If you want that the first variable should be reference for that group of variables. The ref is a variable with the estimate 1 or 0 depending if exp() and the confidence interval 0. ref\_txt Text instead of estimate number ref\_labels If add\_first\_as\_ref is TRUE then this vector is used for the model fits. digits Number of digits to use for the estimate output is. summary A vector indicating by TRUE/FALSE if the value is a summary value which means that it will have a different font-style xlab x-axis label zero Indicates what is zero effect. For survival/logistic fits the zero is 1 while in most other cases it's 0. xlog If TRUE, x-axis tick marks are to follow a logarithmic scale, e.g. for logistic regressoin (OR), survival estimates (HR), Poisson regression etc. *Note:* This is an intentional break with the original forestplot function as I've found that exponentiated ticks/clips/zero effect are more difficult to for non-statisticians and there are sometimes issues with rounding the tick marks properly. ... **Passed to [forestplot\(](#page-0-0))** 

#### See Also

Other forestplot wrappers: [forestplotRegrObj\(](#page-9-1))

```
org.par <- par("ask" = TRUE)
# simulated data to test
set.seed(10)
ftime <- rexp(200)
fstatus \leq sample(0:1, 200, replace = TRUE)
cov <- data.frame(
 x1 = runif(200),
 x2 = runif(200),
```

```
x3 = runif(200))
library(rms)
ddist <- datadist(cov)
options(datadist = "ddist")
fit1 <- cph(Surv(ftime, fstatus) \sim x1 + x2, data = cov)
fit2 <- cph(Surv(ftime, fstatus) \sim x1 + x3, data = cov)
forestplotCombineRegrObj(
  regr.obj = list(fit1, fit2),
  variablesOfInterest.regexp = "(x2|x3)",
  reference.names = c("First model", "Second model"),
  new_page = TRUE
)
modifyNameFunction <- function(x) {
  if (x == "x1") {
    return("Covariate A")
  }
  if (x == "x2") {
    return(expression(paste("My ", beta[2])))
  }
  return(x)
}
forestplotCombineRegrObj(
  regr.obj = list(fit1, fit2),
  variablesOfInterest.regexp = "(x2|x3)",
  reference.names = c("First model", "Second model"),
  rowname.fn = modifyNameFunction,
  new_page = TRUE
\mathcal{L}par(org.par)
```
<span id="page-9-1"></span>forestplotRegrObj *Forest plot for multiple models*

## Description

Plot different model fits with similar variables in order to compare the model's estimates and confidence intervals. Each model is represented by a separate line on top of eachother and are therefore ideal for comparing different models. This extra appealing when you have lots of variables included in the models.

<span id="page-9-0"></span>

## forestplotRegrObj 11

## Usage

```
forestplotRegrObj(
 regr.obj,
  skip.variables,
 add.empty_row,
 order.regexps,
 order.addrows,
 box.default.size,
 rowname.fn,
 xlab,
 xlog,
 exp,
 estimate.txt = xlab,
 zero,
 get_box_size = fpBoxSize,
  ...
\mathcal{L}
```
fpBoxSize(p\_values, variable\_count, box.default.size, significant = 0.05)

## Arguments

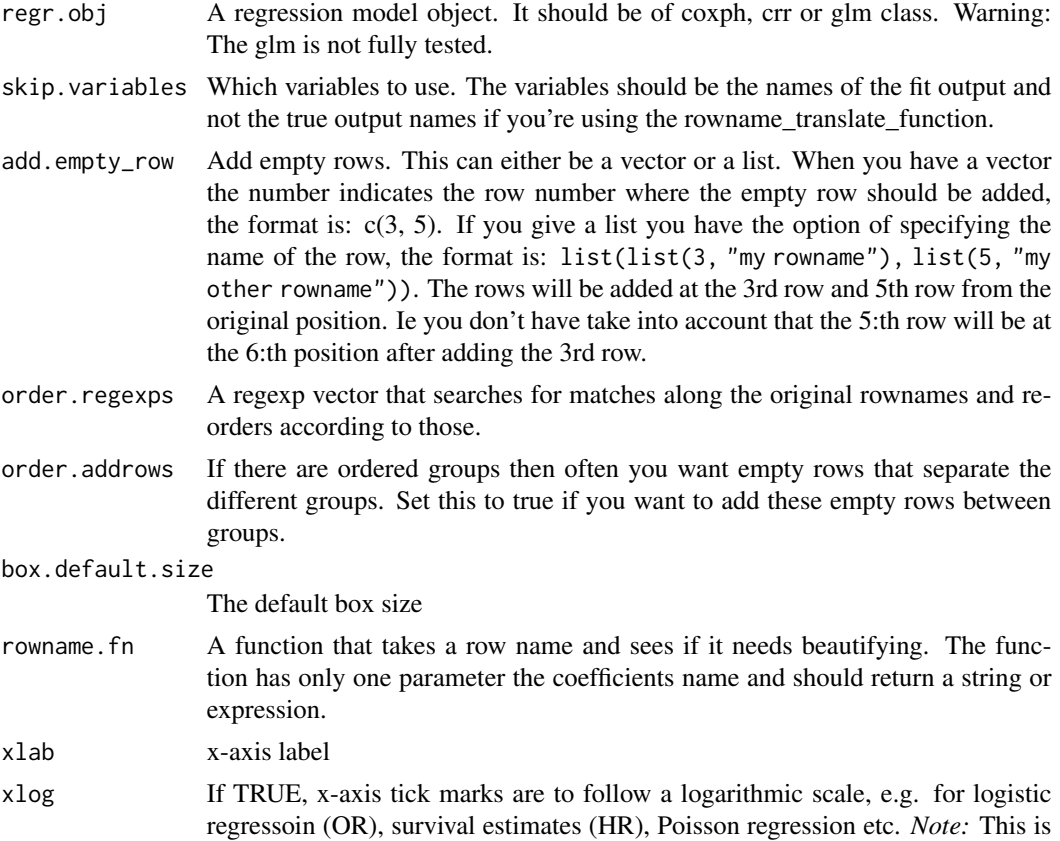

<span id="page-11-0"></span>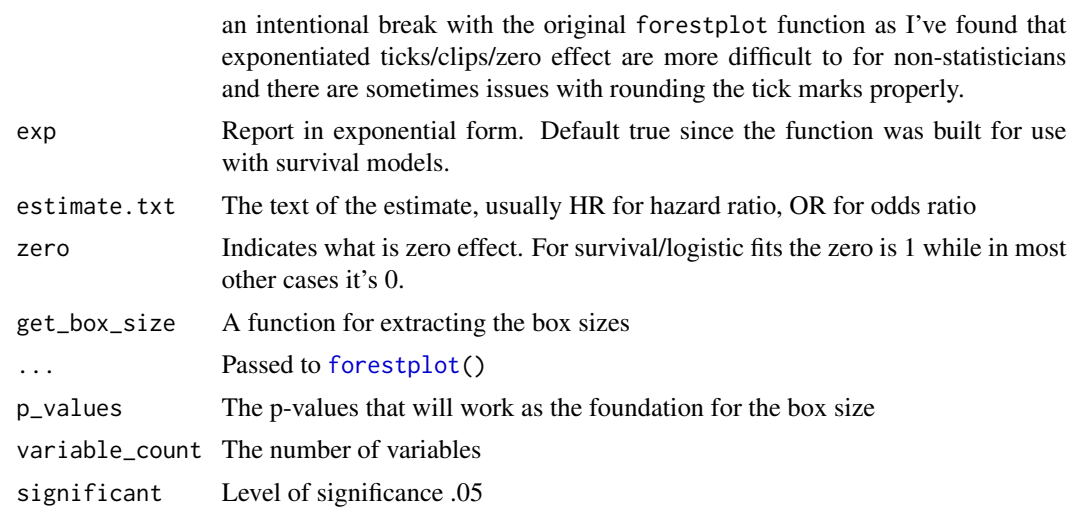

## See Also

Other forestplot wrappers: [forestplotCombineRegrObj\(](#page-7-1))

```
org.par <- par("ask" = TRUE)
# simulated data to test
set.seed(10)
ftime <- rexp(200)
fstatus <- sample(0:2, 200, replace = TRUE)
cov <- data.frame(
 x1 = runif(200),
 x2 = runif(200),
 x3 = runif(200)\lambdalibrary(rms)
dd <- datadist(cov)
options(datadist = "dd")
fit1 <- cph(Surv(ftime, fstatus == 1) ~ x1 + x2 + x3, data = cov)
fit2 <- cph(Surv(ftime, fstatus == 2) ~ x1 + x2 + x3, data = cov)
forestplotRegrObj(regr.obj = fit1, new_page = TRUE)
library(forestplot)
forestplotRegrObj(
  regr.obj = list(fit1, fit2),
  legend = c("Status = 1", "Status = 2"),legend_args = fpLegend(title = "Type of regression"),
  new_page = TRUE
)
```
#### <span id="page-12-0"></span>isFitCoxPH 13

```
modifyNameFunction <- function(x) {
  if (x == "x1") {
   return("Covariate A")
  }
  if (x == "x2") {
   return(expression(paste("My ", beta[2])))
  }
  return(x)
}
forestplotRegrObj(
  regr.obj = list(fit1, fit2),
  col = fpColors(box = c("darkblue", "darkred")),
  variablesOfInterest.regexp = "(x2|x3)",
  legend = c("First model", "Second model"),
  legend_args = fpLegend(title = "Models"),
  rowname.fn = modifyNameFunction, new_page = TRUE
)
par(org.par)
```
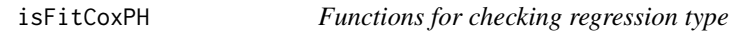

## Description

The *isFitCoxPH* A simple check if object inherits either "coxph" or "crr" class indicating that it is a survival function.

## Usage

```
isFitCoxPH(fit)
```
isFitLogit(fit)

#### Arguments

fit Regression object

## Value

boolean Returns TRUE if the object is of that type otherwise it returns FALSE.

```
# simulated data to use
set.seed(10)
ds <- data.frame(
 ftime = resp(200),
  fstatus = sample(0:1, 200, replace = TRUE),
  x1 = runif(200),
 x2 = runif(200),
 x3 = runif(200)\lambdalibrary(survival)
library(rms)
dd <- datadist(ds)
options(datadist = "dd")
s <- Surv(ds$ftime, ds$fstatus == 1)
fit \le cph(s \sim x1 + x2 + x3, data = ds)
if (isFitCoxPH(fit)) {
  print("Correct, the cph is of cox PH hazard type")
}
fit \le coxph(s \sim x1 + x2 + x3, data = ds)
if (isFitCoxPH(fit)) {
  print("Correct, the coxph is of cox PH hazard type")
}
library(cmprsk)
set.seed(10)
ftime \leq rexp(200)
fstatus \leq sample(0:2, 200, replace = TRUE)
cov \le matrix(runif(600), nrow = 200)
dimnames(cov)[[2]] <- c("x1", "x2", "x3")
fit <- crr(ftime, fstatus, cov)
if (isFitCoxPH(fit)) {
  print(paste(
    "Correct, the competing risk regression is",
    "considered a type of cox regression",
    "since it has a Hazard Ratio"
  ))
}
# ** Borrowed code from the lrm example **
# Fit a logistic model containing predictors age, blood.pressure, sex
# and cholesterol, with age fitted with a smooth 5-knot restricted cubic
# spline function and a different shape of the age relationship for males
# and females.
n <- 1000 # define sample size
```
## isFitCoxPH 15

```
set.seed(17) # so can reproduce the results
age <- rnorm(n, 50, 10)
blood.pressure <- rnorm(n, 120, 15)
cholesterol <- rnorm(n, 200, 25)
sex <- factor(sample(c("female", "male"), n, TRUE))
label(age) <- "Age" # label is in Hmisc
label(cholesterol) <- "Total Cholesterol"
label(blood.pressure) <- "Systolic Blood Pressure"
label(sex) <- "Sex"
units(cholesterol) <- "mg/dl" # uses units.default in Hmisc
units(blood.pressure) <- "mmHg"
# To use prop. odds model, avoid using a huge number of intercepts by
# grouping cholesterol into 40-tiles
# Specify population model for log odds that Y = 1
L \le - .4 \times (sex == 'male') + .045 \times (age - 50) +(log(cholesterol - 10) - 5.2) * (-2 * (sex == "female") + 2 * (sex == "male"))
# Simulate binary y to have Prob(y = 1) = 1/[1+exp(-L)]
y <- ifelse(runif(n) < plogis(L), 1, 0)
cholesterol[1:3] <- NA # 3 missings, at random
ddist <- datadist(age, blood.pressure, cholesterol, sex)
options(datadist = "ddist")
fit_lrm <- lrm(y \sim blood.pressure + sex * (age + rcs(cholesterol, 4)),
 x = TRUE, y = TRUE)
if (isFitLogit(fit_lrm) == TRUE) {
 print("Correct, the lrm is a logistic regression")
}
fit_lm <- lm(blood.pressure ~ sex)
if (isFitLogit(fit_lm) == FALSE) {
  print("Correct, the lm is not a logistic regression")
}
fit_glm_logit <- glm(y \sim blood.\npressure + sex \times (age + rcs(cholesterol, 4)),family = binomial()
\lambdaif (isFitLogit(fit_glm_logit) == TRUE) {
  print("Correct, the glm with a family of binomial is a logistic regression")
\lambdafit_glm <- glm(blood.pressure ~ sex)
if (isFitLogit(fit_glm) == FALSE) {
  print("Correct, the glm without logit as a family is not a logistic regression")
}
```
<span id="page-15-0"></span>

#### Description

This function is a more specialized version of the [termplot\(](#page-0-0)) function. It creates a plot with the spline against hazard ratio. The plot can additianally have indicator of variable density and have multiple lines.

#### Usage

```
plotHR(
 models,
  term = 1,
  se = TRUE,cntrst = ifelse(inherits(models, "rms") || inherits(models[[1]], "rms"), TRUE, FALSE),
 polygon_ci = TRUE,
  rug = "density",
  xlab = ",
  ylab = "Hazard Ratio",
 main = NULL,
  xlim = NULL,ylim = NULL,
  col.term = "#08519C",
  col.se = "#DEEBF7",
  col.dens = grey(0.9),
  lwd.term = 3,
  lty.term = 1,lwd.se = lwd.tern,lty.se = lty.term,
  x.ticks = NULL,
 y.ticks = NULL,
 ylog = TRUE,
  cex = 1,
  y_axis_side = 2,
 plot.bty = "n",
  axes = TRUE,alpha = 0.05,
  ...
\lambda## S3 method for class 'plotHR'
print(x, \ldots)## S3 method for class 'plotHR'
plot(x, y, ...)
```
#### plotHR 2002 2003 2004 2005 2006 2007 2007 2008 2009 2007 2008 2009 2007 2008 2009 2009 2007 2008 2009 2009 200

## Arguments

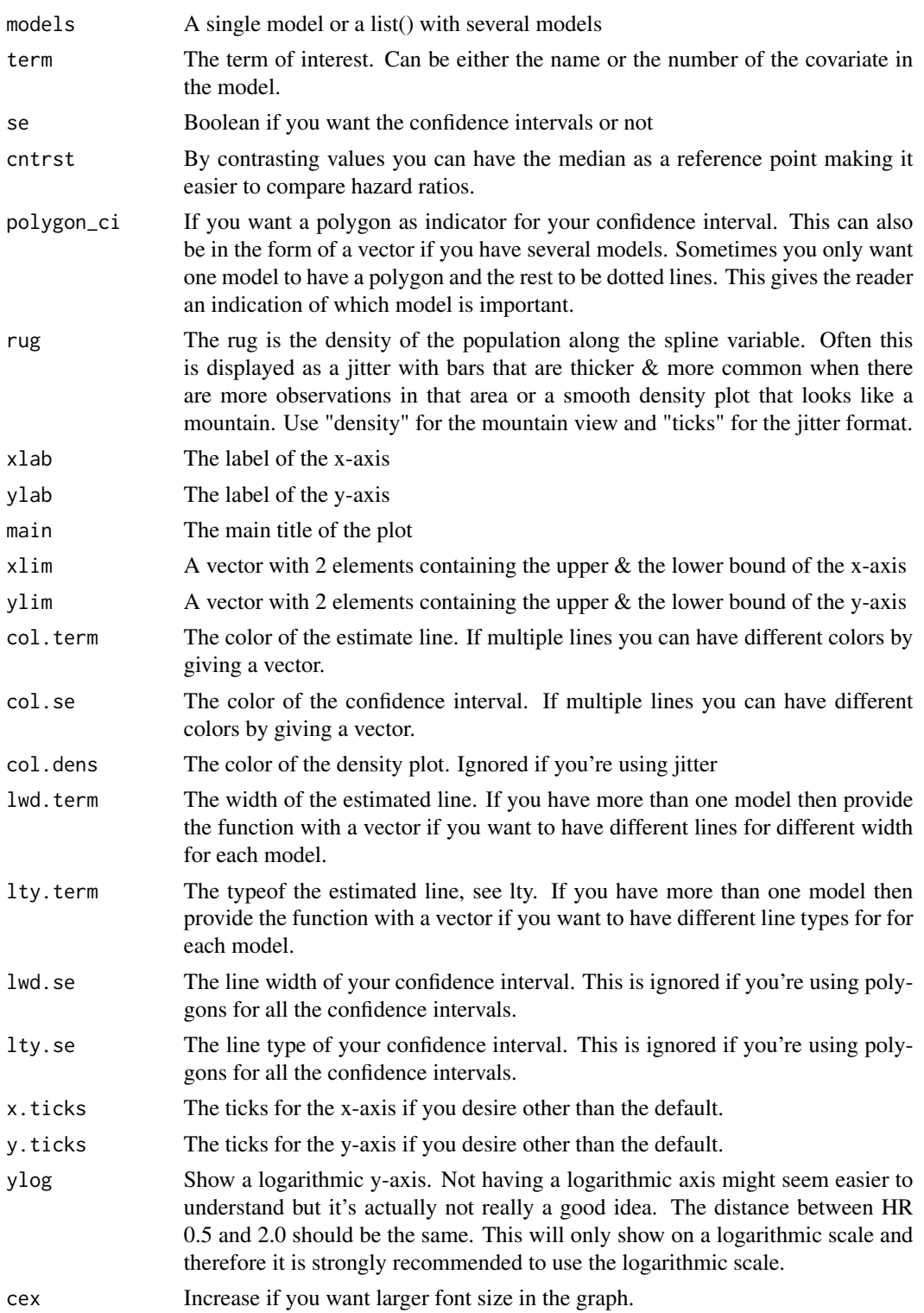

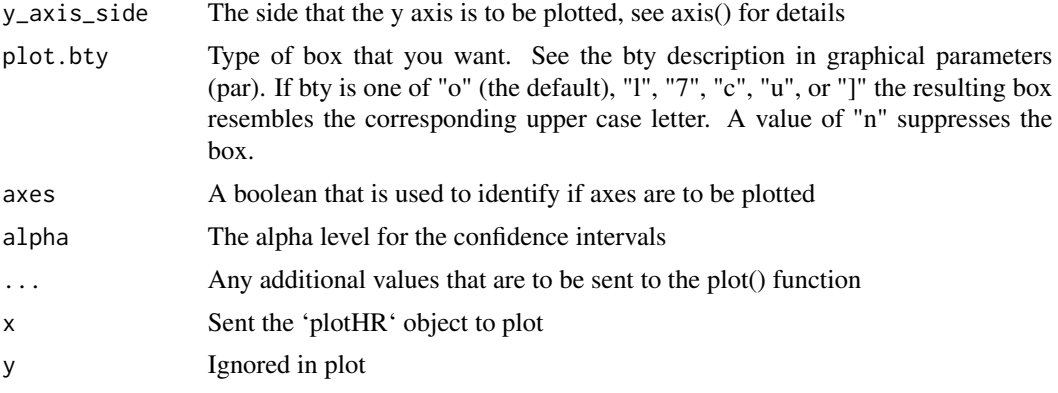

## Value

The function does not return anything

#### Multiple models in one plot

The function allows for plotting multiple splines in one graph. Sometimes you might want to show more than one spline for the same variable. This allows you to create that comparison.

Examples of a situation where I've used multiple splines in one plot is when I want to look at a variables behavior in different time periods. This is another way of looking at the proportional hazards assumption. The Schoenfeld residuals can be a little tricky to look at when you have the splines.

Another example of when I've used this is when I've wanted to plot adjusted and unadjusted splines. This can very nicely demonstrate which of the variable span is mostly confounded. For instance younger persons may exhibit a higher risk for a procedure but when you put in your covariates you find that the increased hazard changes back to the basic

## Author(s)

Reinhard Seifert, Max Gordon

```
org_par <- par(xaxs = "i", ask = TRUE)library(survival)
library(rms)
library(dplyr)
library(Gmisc)
# Get data for example
n < - 1000set.seed(731)
ds \le tibble(age = round(50 + 12 * rnorm(n), 1),
             smoking = sample(c("Yes", "No"), n, rep = TRUE, prob = c(.2, .75)),
             sex = sample(c('Male'', 'Female"), n, rep = TRUE, prob = c(.6, .4))) %# Build outcome
```
#### plotHR 19

```
mutate(h = .02 * exp(.02 * (age - 50) + .1 *
                         ((age - 50) / 10)^3 + .8 *(sex == "Female") + 2 *(smoking == "Yes"),
         cens = 15 * \text{runif(n)},
         dt = -log(runif(n)) / h,
         e = if_{else}(dt \leq cens, 1, 0),dt = pmin(dt, cens),
         # Add missing data to smoking
         smoking = case_when(runif(n) < 0.05 ~ NA_character_,
                             TRUE ~ smoking)) %>%
  set_column_labels(age = "Age",
                    dt = "Follow-up time") %>%
  set_column_units(dt = "Year")
library(splines)
fit.coxph <- coxph(Surv(dt, e) \sim bs(age, 3) + sex + smoking, data = ds)
plotHR(fit.coxph, term = "age", plot.bty = "o", xlim = c(30, 70), xlab = "Age")
dd <- datadist(ds)
options(datadist = "dd")
fit.cph <- cph(Surv(dt, e) ~ rcs(age, 4) + sex + smoking, data = ds, x = TRUE, y = TRUE)plotHR(fit.cph,
       term = 1,
       plot.bty = "L",xlim = c(30, 70),
       ylim = 2^c(-3,3),
       xlab = "Age")plotHR(fit.cph,
       term = "age",plot.bty = "1",xlim = c(30, 70),
      ylog = FALSE,
       rug = "ticks",
       xlab = "Age")unadjusted_fit <- cph(Surv(dt, e) ~ rcs(age, 4), data = ds, x = TRUE, y = TRUEplotHR(list(fit.cph, unadjusted_fit),
       term = "age",
       xlab = "Age",polygon_ci = c(TRUE, FALSE),
       col.term = c("#08519C", "#77777799"),
       col.se = c("#DEEBF7BB", grey(0.6)),lty.term = c(1, 2),
      plot.bty = "l", xlim = c(30, 70))
par(org_par)
```
#### Description

This is an alternative to the 'rms'-package robust covariance matrix that uses the 'sandwich' package [vcovHC\(](#page-0-0)) function instead of the 'rms'-built-in estimator. The advantage being that many more estimation types are available.

#### Usage

 $robcov\_alt(fit, type = "HC3", ...)$ 

#### Arguments

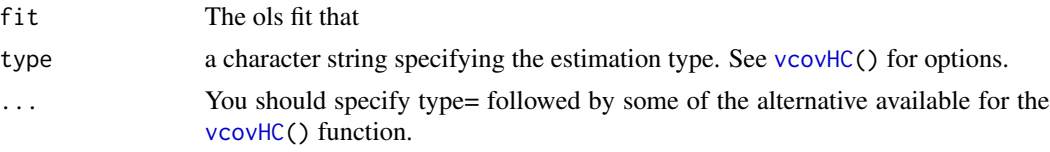

## Value

model The fitted model with adjusted variance and df.residual set to NULL

```
# Generate some data
n < -500x1 \leftarrow runif(n) * 2x2 \leftarrow runif(n)y \le -x1^3 + x2 + \text{rnorm}(n)library(rms)
library(sandwich)
dd <- datadist(x1, x2, y)
org.op <- options(datadist = "dd")
# Main function
f <- ols(y ~ rcs(x1, 3) + x2)
# Check the bread
bread(f)
# Check the HC-matrix
vcovHC(f, type = "HC4m")# Adjust the model so that it uses the HC4m variance
f_{\text{r}} / \leq robcov_alt(f, type = "HC4m")
# Get the new HC4m-matrix
# - this function just returns the f_rob$var matrix
vcov(f_rob)
```
## <span id="page-20-0"></span>timeSplitter 21

# Now check the confidence interval for the function confint(f\_rob) options(org.op)

<span id="page-20-1"></span>timeSplitter *A function for splitting a time according to time periods*

## Description

If we have a violation of the cox proprtional hazards assumption we need to split an individual's followup time into several. See vignette("timeSplitter", package = "Greg") for a detailed description.

## Usage

```
timeSplitter(
  data,
  by,
  time_var,
  event_var,
  event_start_status,
  time_related_vars,
  time_offset
\lambda
```
## Arguments

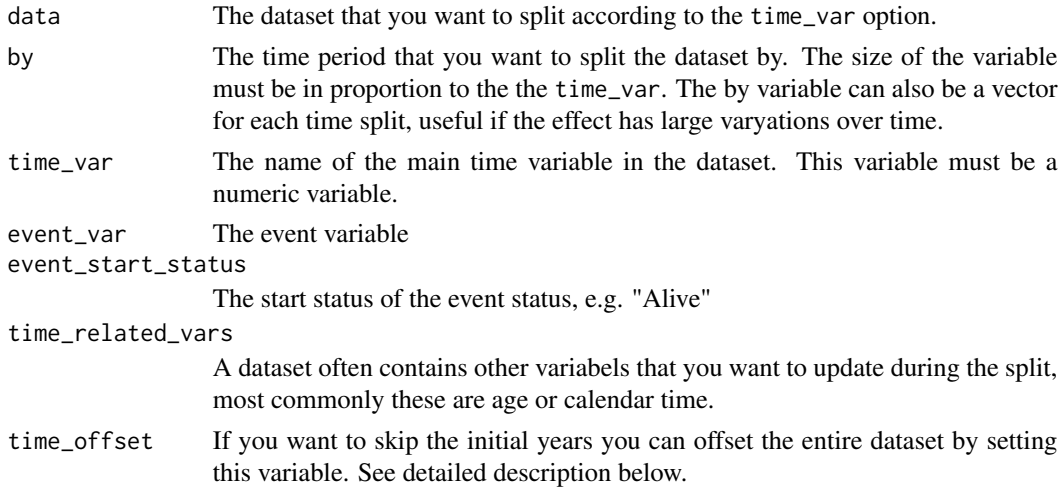

## Details

*Important note:* The time variables must have the same time unit. I.e. function can not dedu if all variables are in years or if one happens to be in days.

Value

data.frame with the split data. The starting time for each period is named Start\_time and the ending time is called Stop\_time. Note that the resulting event\_var will now contain the timesplitted eventvar.

### The time\_offset - details

Both time\_var and other variables will be adjusted by the time\_offset, e.g. if we the time scale is in years and we want to skip the first 4 years we set the time\_offset = 4. In the outputted dataset the smallest time\_var will be 0. *Note:* 0 will not be included as we generally want to look at those that survived the start date, e.g. if a patient dies on the 4-year mark we would not include him/her in our study.

```
test_data <- data.frame(
  id = 1:4,
  time = c(4, 3.5, 1, 5),event = c("alive", "censored", "dead", "dead"),
  age = c(62.2, 55.3, 73.7, 46.3),
  date = as.Date(
    c("2003-01-01",
      "2010-04-01",
      "2013-09-20",
      "2002-02-23")),
  stringsAsFactors = TRUE
\mathcal{L}timeSplitter(test_data, .5,
             time_var = "time",
             time_related_vars = c("age", "date"),
             event_var = "event")
```
# <span id="page-22-0"></span>Index

∗ forestplot wrappers forestplotCombineRegrObj, [8](#page-7-0) forestplotRegrObj, [10](#page-9-0) addNonlinearity, [3](#page-2-0) AIC, *[4](#page-3-0)* anova, *[3](#page-2-0)* BIC, *[4](#page-3-0)* caDescribeOpts, [5](#page-4-0) confint, *[6](#page-5-0)* confint.ols, [6](#page-5-0) confint\_robust, [7](#page-6-0) coxph, *[3](#page-2-0)* describeFactors, *[5](#page-4-0)* describeMean, *[5](#page-4-0)* detectCores, *[4](#page-3-0)* forestplot, *[9](#page-8-0)*, *[12](#page-11-0)* forestplotCombineRegrObj, [8,](#page-7-0) *[12](#page-11-0)* forestplotRegrObj, *[9](#page-8-0)*, [10](#page-9-0) fpBoxSize *(*forestplotRegrObj*)*, [10](#page-9-0) Greg-package, [2](#page-1-0) isFitCoxPH, [13](#page-12-0) isFitLogit *(*isFitCoxPH*)*, [13](#page-12-0) makeCluster, *[4](#page-3-0)* ns, *[3](#page-2-0)* ols, *[2](#page-1-0)*, *[6](#page-5-0)* plot.plotHR *(*plotHR*)*, [16](#page-15-0) plotHR, [16](#page-15-0) print.plotHR *(*plotHR*)*, [16](#page-15-0) printCrudeAndAdjustedModel, *[5](#page-4-0)* prNlChooseDf, *[4](#page-3-0)*

rcs, *[3](#page-2-0)* robcov\_alt, [20](#page-19-0)

termplot, *[16](#page-15-0)* timeSplitter, *[2](#page-1-0)*, [21](#page-20-0)

vcovHC, *[7](#page-6-0)*, *[20](#page-19-0)*